## معهد نصرة نبي الاسلام محمد صلى االله عليه وسلم \* التعريف بـ ودراسة الاسلام و حقيقة نبي الاسلام محمد دفاتر للداعيات للكاتب :

<TABLE style="BACKGROUND-COLOR: rgb(255,255,255)" border=0 cellSpac'ng=0 cellPadd'ng=5 w'dth="98%"><br />

<TBODY><hr/><ht>

 $ZTR$   $>$ hr $\sim$ 

<TD he'ght=10><br />

</restriction to the #0000f size=4 face="'Comic Sans MS""> دفاتر<" but align=conters for in the align=center><FONT color=#0000f size=4 face="'Comic Sans MS""> دفاتر</restriction of the Align and TOP: 0px; MARGIN-BOTTOM: 0

 $\epsilon$ TR s $\epsilon$ hr  $\epsilon$ 

 $\angle$ TD height-10 $\angle$ hr / $\angle$ 

<P style="MARGIN-TOP: 0px; MARGIN-BOTTOM: 0px" d'r=rtl al'gn=left></P></TD></TR><br/>>br />

 $\n -TP$   $\n -hr$   $\n -$ 

<TD he'ght=10><br />

</retle="MARGIN-TOP: 0px; MARGIN-BOTTOM: 0px" d'r=rtl><FONT color=#800000 s'ze=4 face=""Comic Sans MS"">< كتبته هناء : كتبته هناء : كتبته هناء : كتبته هناء : كتبته هناء : كتبته هناء : ح  $ZTR$   $>$ hr  $\sim$ 

<TD dir=rtl height=10><FONT size=4 face="'Comic Sans MS"'></FONT><ht />

<P style="LINE-HEIGHT: 32px; MARGIN-TOP: 0px; MARGIN-BOTTOM: 0px" al'gn=center><FONT class=Apple-style-span s'ze=4 face="'Com'c Sans MS"'><B><BR><IMG

style="BORDER-BOTTOM-STYLE: none; BORDER-BOTTOM-COLOR: rgb(0,0,0); BORDER-TOP-COLOR: rgb(0,0,0); BORDER-LEFT-STYLE: none; BORDER-TOP-STYLE: none; BORDER-RIGHT-COLOR: rgb(0,0,0); BORDER-RIGHT-STYLE: none; BORDER-LEFT-COLOR: rgb(0,0,0); TEXT-DECORATION: none" border=0 src="http://saa'd.net/daeyat/hana/'mag/'mages1.'pg" EBR><BR><FONT: ومنها الجميل طريقها في تعينها التي البسيطة الأشياء لبعض أحيانا تحتاج وقد ، بالإنجازات عامر وقتها الداعية<br>beight=90><BR><BR><FONT المسلمة الأشياء لبعض أحيانا تحتاج وقد بالإنجازات عامر وقتها الداعية<br>bei تلخيصه يتم ما أفضل من ولعل<BR<. الجيدة الأشرطة بعض تلخيص فيه يتم دفتر بتخصيص وذلك<BR><BR><FONT/]<الأشرطة تلخيص دفتر]<0000ff#=color أشرطة الدروس العلمية.<BR<وفي نهاية كل تلخيص اذكري اسم المحاضر وعنوان الشريط للأهمية..<BR<ولا يخفى عليك عزيزتي أن هذه الفكرة تعتبر طريقة رائعة لطلب العلم الشرعي<BR<ونشره، فأنت المنتفعة الأولى من تطبيقها.<BR><BR><IMG style"=BORDER-BOTTOM-STYLE: none ;BORDER-BOTTOM-COLOR: rgb)0,0,0;( EORDER-TOP-COLOR: rgb(0,0,0); BORDER-LEFT-STYLE: none; BORDER-TOP-STYLE: none; BORDER-RIGHT-COLOR: rgb(0,0,0); BORDER-RIGHT-STYLE: none; BORDER-LEFT-COLOR: rgb(0,0,0); FEXT-DECORATION: none" border=0 src="http://saa'd.net/daeyat/hana/mag/mages2.jpg" w'dth=118 he'ght=118><BR><FONT color=#ff0000>[ المحاضر ات دفتر ]. دفتر في قيمة محاضرات عدة<BR< مدة بعد لك لاجتمعت, الدفتر هذا في ستلقينها محاضرة كل كتبت لو.<FONT/><BR< الغد شراقةِإ يا<#800080=color واحد..تستطيعين طباعته فيما بعد وتوزيعه على أخواتك <BR<الداعيات ممن يُجدْن فن التحدث إِلى الّنّاس ويمارسنه في الدعوة إِلى اللّه..<BR<لاشك أنهن سيكن شاكرات لك لأنك ستوفرين عليهن وقتاً طويلاً من التحضير والبحث..<BR<كما يمكنك أيضاً أن تقومي بإيصال عدة نسخ لخطباء الجوامع الذين هم بحاجة لهذه المحاضرات القيمة,<BR<التي يتعبون في جمع مادتها من أجل خطبة الجمعة التي تتكرر أسبوعيا,ًفلك أن تتخيلي الجهد<BR<الذي يبذلونه في إعداد الخطبة..<BR>ولعلي لا أنسى أن أقول لك احرصي دائماً في نهاية كل محاضرة تكتبينها في دفترك أن تدوني<bR>المراجع التي استخدمتها للأهمية..!<BR>وفقك الله و جعلك ذخر اً لأمة محمد صلى الله عليه وسلم .<br>D.Ohg to D.O. he :00.0 ;00 ;00:0 ;00 ;00:0 ;00:0 ;00:0 ;00<br>الله و جعلك ذخر اً لأمة محمد صلى الله عليه وسلم .<br>D.Ohg in the style inter-borner inter-top-color: departm BORDER-LEFT-STYLE: none; BORDER-TOP-STYLE: none; BORDER-RIGHT-COLOR: rgb(0,0,0); BORDER-RIGHT-STYLE: none; BORDER-LEFT-COLOR: rgb(0,0,0); TEXT-DECORATION: none' FONT><BR><FONT/><BR< الدفاتر؟ هذه ستنفعك بماذا<0000ff#=color FONT><BR><BR><143=height 106=width" jpg3.images/imag/hana/daeyat/net.saaid://http="src 0=border من طويلة فترة بعد أو<BR>مختلفة أماكن في المحاضرات بعض إلقاء عادةٍإ لى ٍ أحيانا ستحتاجين لأنك، منها ًأو لا أنت ستستفيدين!<FONT=#ff0000=1= الزمن أو في ظروف طارئة لا تتمكنين فيها من التحضير الجيد.<BR><BR><FONT color=0000#ff<2 ـ</FONT< أجر الدلالة على الخير,ليس دلالة من أهديت إِليهم نسخاً من دفترك فحسبا<BR>بل من استمعوا لتلك المحاضرات أيضاً.<br>6BS-<BB>5-للحوال السماء السماء السرور إلى مسلم .فكل من ستهدينه نسخة من دفترك سيسعد بها ويدعو لك.<BR><BR><FONT color=0000#ff<4ـ</FONT< أجر قضاء حاجة مسلم..<BR<نعم،فبعملك هذا وفرت أوقاتاً وجهوداً وقضيت حاجة مهمة للداعيات,فهناك الداعية الأم,<BR<وهناك الداعية الموظفة وهناك من أحاطت بها مشاغل الحياة,وقد يتعذرعليهن المساهمة بالكلمة الطيبة<BR<لأنهن لا يجدن وقتاً لتحضير كلمة جيدة متكاملة,فتكونين بذلك قد يسرت لهن الطريق بارك االله فيك.<BR><BR><FONT color=0000#ff<5ـ</FONT< عمل جارٍ لك بإِذن الّله ,وما يدريك لعل الأجل قريب!..<BR<ولعل الّله أن يكتب لهذه النسخ أن تبقى بعدك مدة طويلة يستفيد منها النّاس,<BR<فتأتيك الحسنات تباعاً وما ذلك على االله بعزيز. <BR><BR><IMG style="BORDER-BOTTOM-STYLE: none; BORDER-BOTTOM-COLOR: rgb(0,0,0); BORDER-TOP-COLOR: rgb(0,0,0); BORDER-LEFT-STYLE: none; BORDER-TOP-STYLE: none; BORDER-RIGHT-COLOR: rgb(0,0,0); BORDER-RIGHT-STYLE: none; BORDER-LEFT-COLOR: rgb(0,0,0); TEXT-DECORATION: none" border=0 src="http://saa'd.net/daeyat/hana/'mag/'mages4.'pg" width=118 height=94><BR><BR>EVFONT></P></TD></TB></TBODY></TABLEV

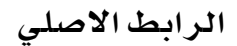